# **Playback Settings**

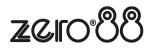

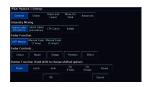

#### **Raise and Lower**

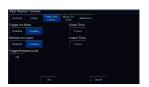

### Advanced

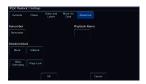

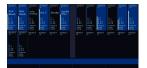

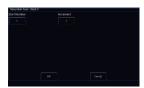

### Chase

•

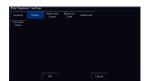

#### Move On Dark

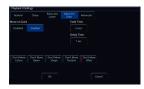

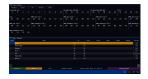

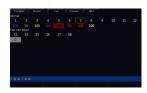

mage not found or type unknown

## General

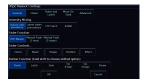

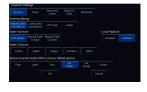

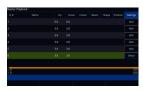

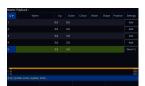